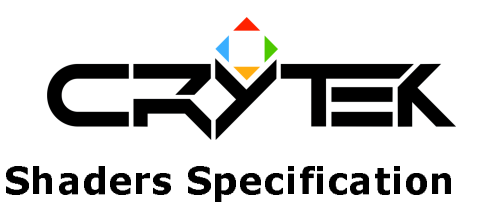

2004-09-05

Shader components used for passing parameter to Vertex and Pixel shaders and for other purpose.

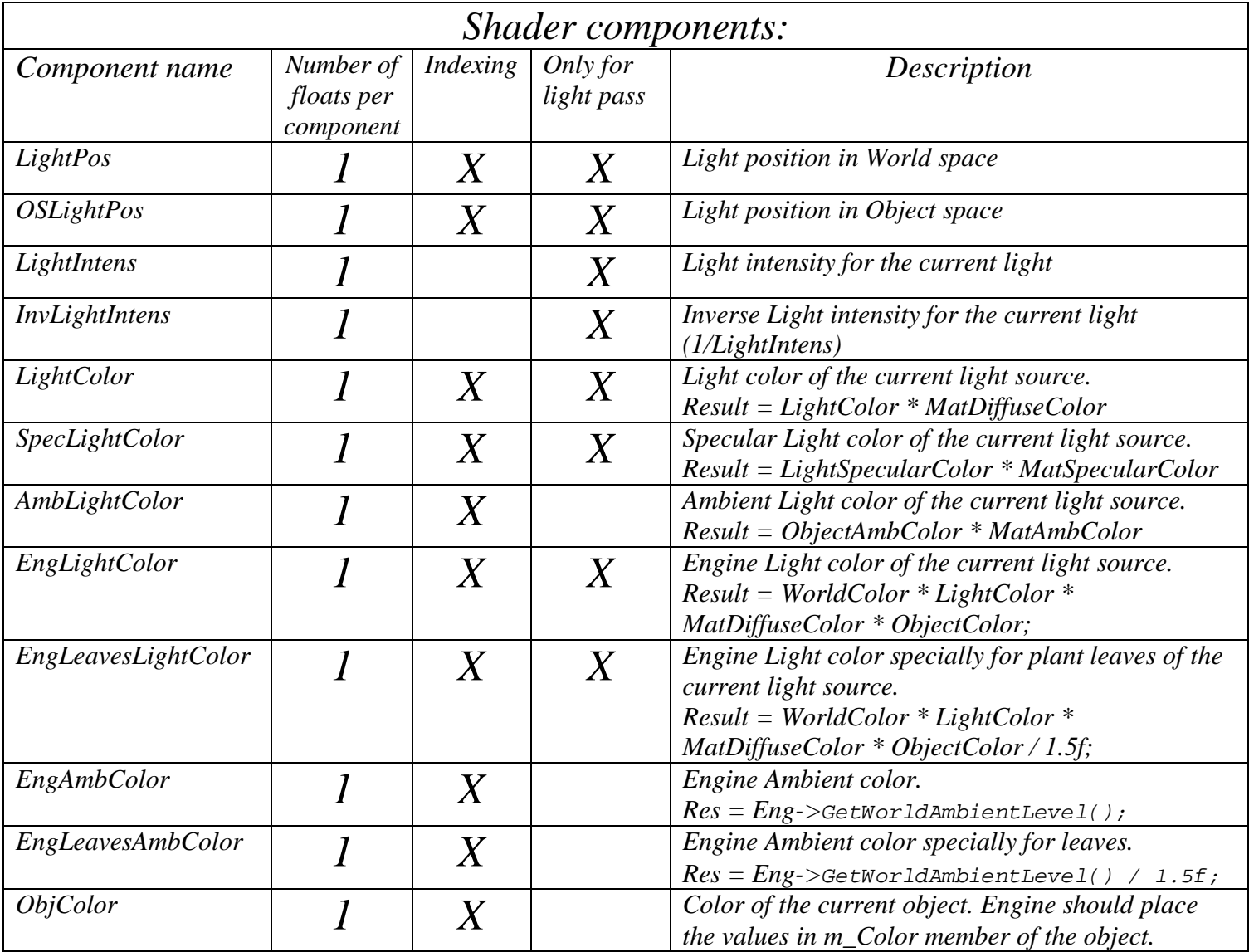

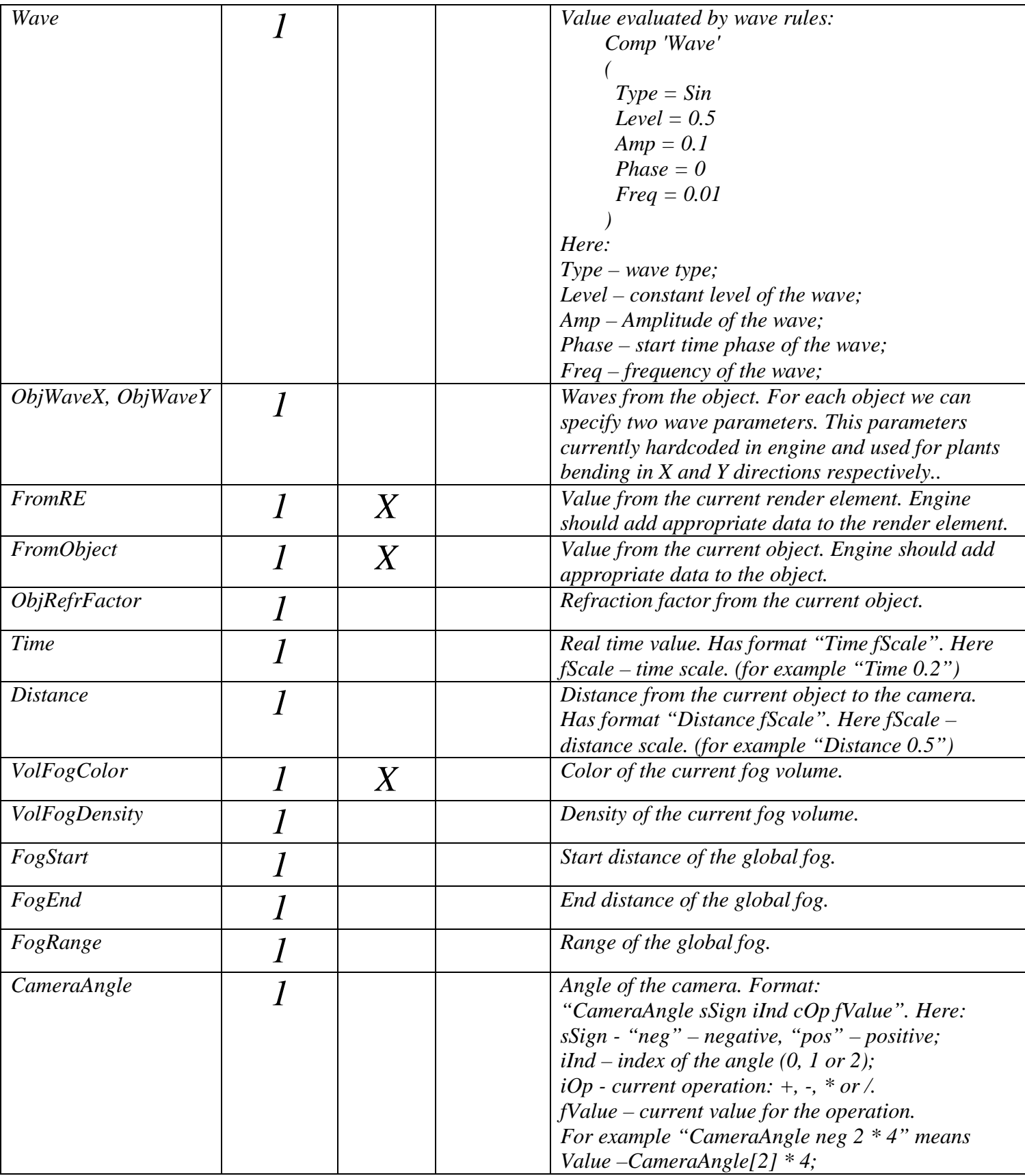

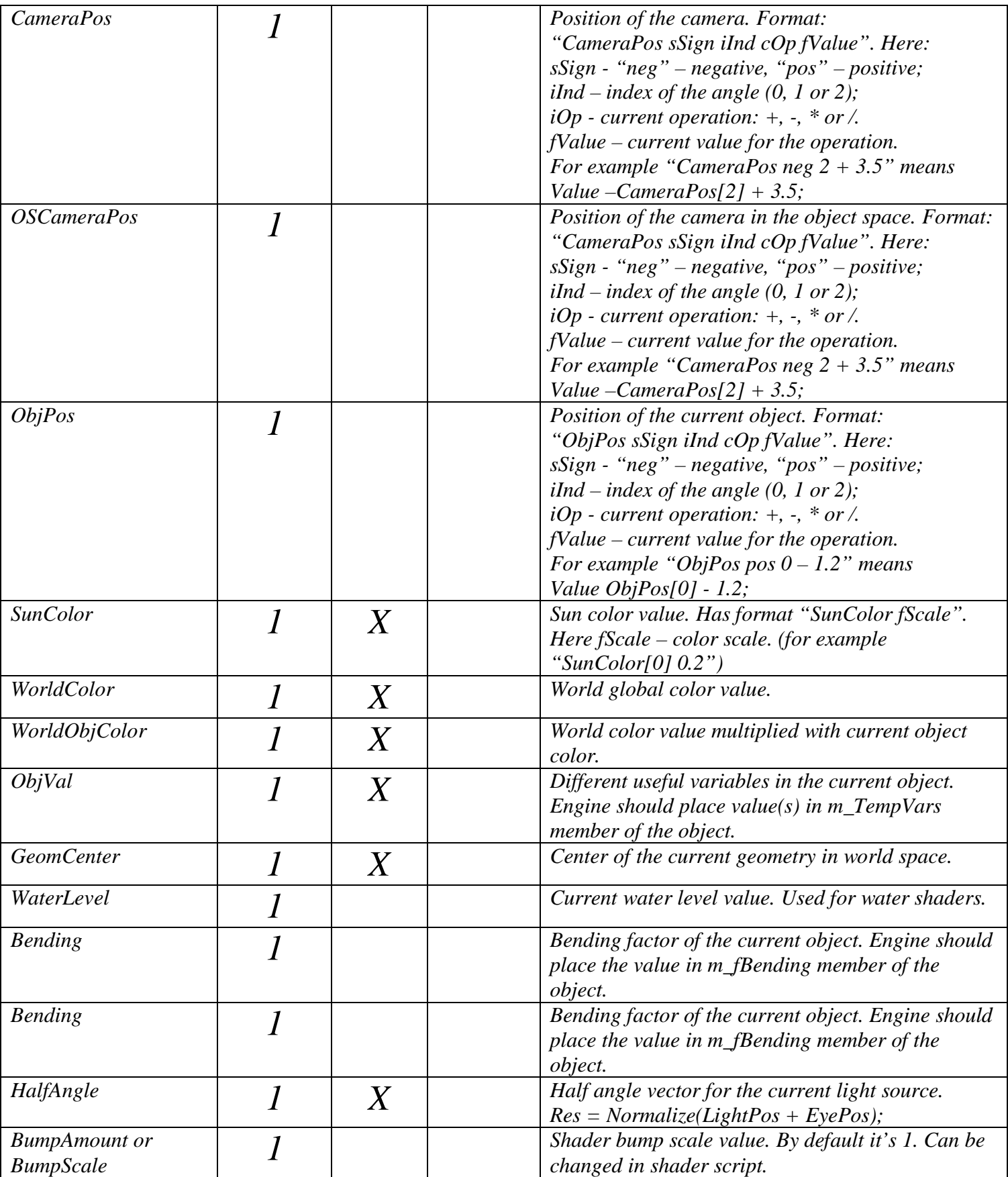